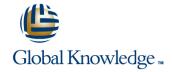

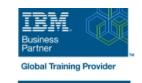

# Fundamental System Skills in Z/OS

Duración: 5 Días Código del Curso: ES10G

#### Temario:

This course is designed to teach students the fundamental practical skills to navigate and work in a z/OS environment. This includes the use of ISPF/PDF dialogs, TSO/E commands, JCL, UNIX System Services shell, and BookManager. Learning Journeys or Training Paths that reference this course: z/OS Systems Operatorz/OS Skills Acceleratorz/OS and System z

### Dirigido a:

The intended audience for this class is IT personnel with a theoretical background of z/OS (for example, as taught in ES05G) and some general practical IT experience.

#### Objetivos:

- Review the main concepts of z/OS
- Log on to TSO and start ISPF/PDF
- Navigate through ISPF/PDF dialogs and use the basic ISPF/PDF functions and the ISPF Editor
- Use ISPF/PDF to allocate data sets and edit data sets (including hierarchical file system (HFS) files) using the ISPF Editor primary and line commands
- Use ISPF to create and manipulate (copy, rename, delete, list, sort, and merge) data sets
- Identify security considerations for Multiple Virtual Storage (MVS) data sets and HFS files
- Describe and use TSO/E commands

- Perform simple modifications to existing ISPF/PDF panels
- Invoke a REXX exec and TSO CLIST
- Tailor existing JCL and submit batch jobs
- Review job status and job output using SDSF
- Invoke UNIX processes
- Manipulate HFS directories and file systems using the UNIX System
- Services ISHELL

## Prerequisitos:

You should complete:

 An Introduction to the z/OS Environment (ES050) or equivalent on-the-job training

## Contenido:

| Unit 1: Introduction to the IBM Z Systems environment | Topic 5: Edit data sets                                       | Topic 3: Submitting jobs using JCL         |
|-------------------------------------------------------|---------------------------------------------------------------|--------------------------------------------|
| Topic 1: Architecture in the z Systems environment    | Topic 6: Line commands                                        | Topic 4: JCL utilities                     |
| Topic 2: Operating systems                            | Topic 7: Copy, move, rename, and delete data sets and members | Topic 5: Managing data sets using JCL)     |
|                                                       | Exercise 3: ISPF editor primary commands                      | Exercise 8: Submit a job                   |
| Topic 3: IBM z Systems                                | Exercise 4: ISPF editor Line commands                         | Exercise 9: JCL exercises                  |
| Unit 2: z/OS security                                 | Exercise 5: Copy, move, rename, and delete                    | Exercise 10: Procedures                    |
| Topic 1: System security                              | data sets and members                                         | Unit 6: UNIX                               |
| Topic 2: RACF                                         | Topic 8: Data set lists                                       | Topic 1: UNIX system services              |
| Topic 3: RACF profiles                                | Exercise 6: Data set lists                                    | Topic 2: File systems                      |
| Unit 3: TSO ISPF panel                                | Unit 4: TSO commands                                          | Topic 3: UNIX program support and security |
| Topic 1: TSO familiarization                          | Topic 1: TSO ISPF commands                                    | Topic 4: Application services              |
| Exercise 1: System familiarization                    | Topic 2: Edit data sets using line commands                   | Topic 5: Security                          |
| Topic 2: Introduction to z/OS data set                | Exercise 7: Using TSO/E commands                              | Exercise 11: ISHELL and hierarchical file  |
| Topic 3: Allocating data sets                         | Unit 5: JES and JCL                                           | system                                     |
| Exercise 2: Allocate new data sets                    | Topic 1: Introduction to JES and JCL                          |                                            |
| Topic 4: Creating data sets and members               | Topic 2: Coding JCL                                           |                                            |

## Más información:

Para más información o para reservar tu plaza llámanos al (34) 91 425 06 60 info.cursos@globalknowledge.es

www.globalknowledge.com/es-es/

Global Knowledge Network Spain, C/ Retama 7, 6ª planta, 28045 Madrid